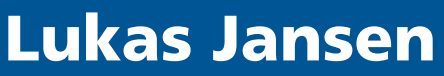

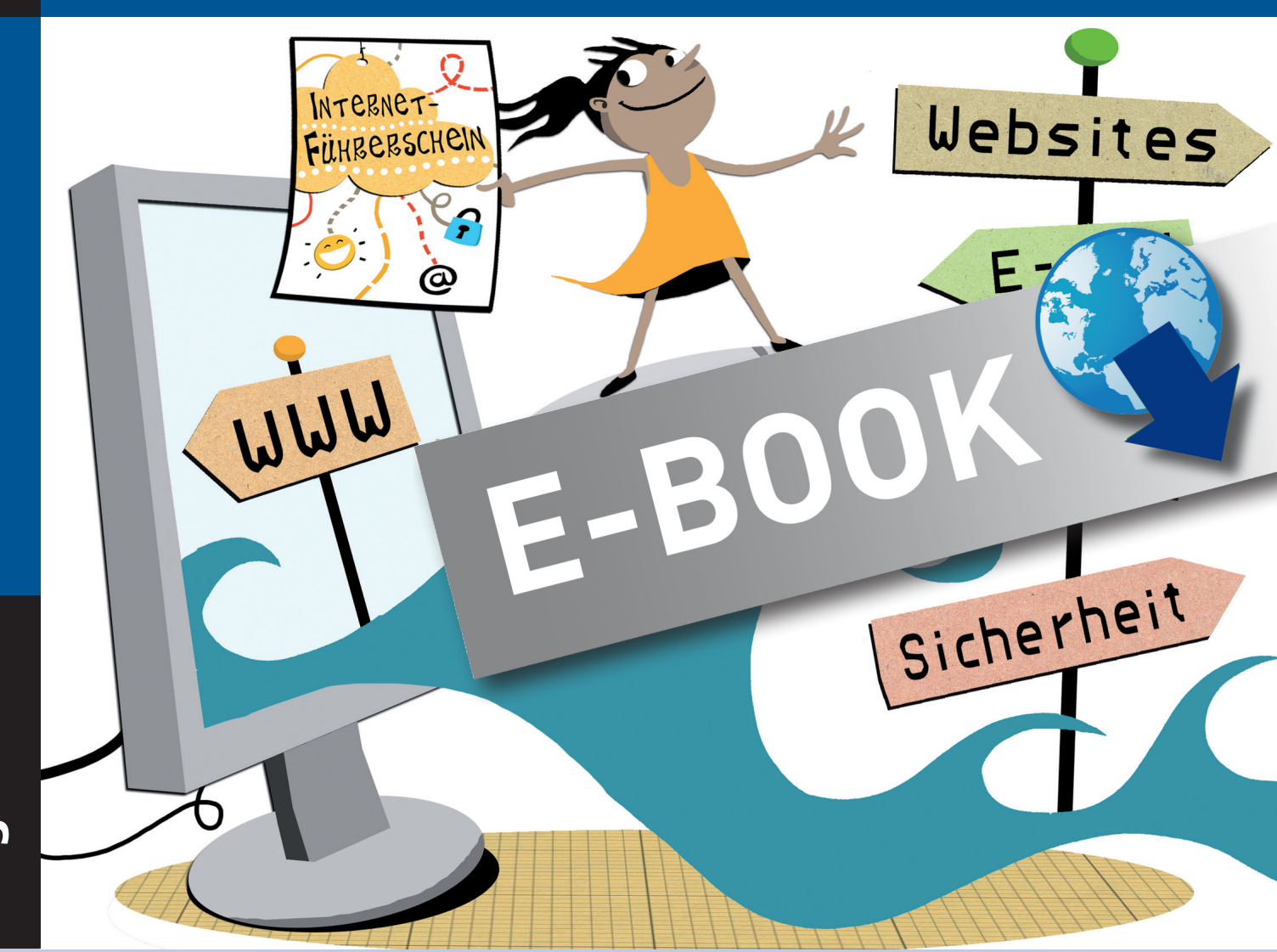

## ar Intarnett Führerschein Bergedorfer® Führerscheine

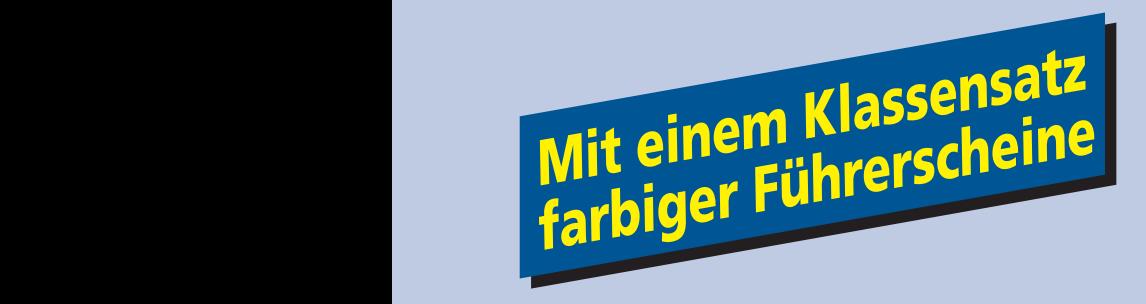

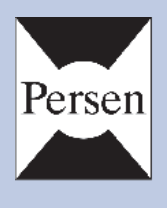

## **Lukas Jansen**

# **Der Internet-Führerschein**

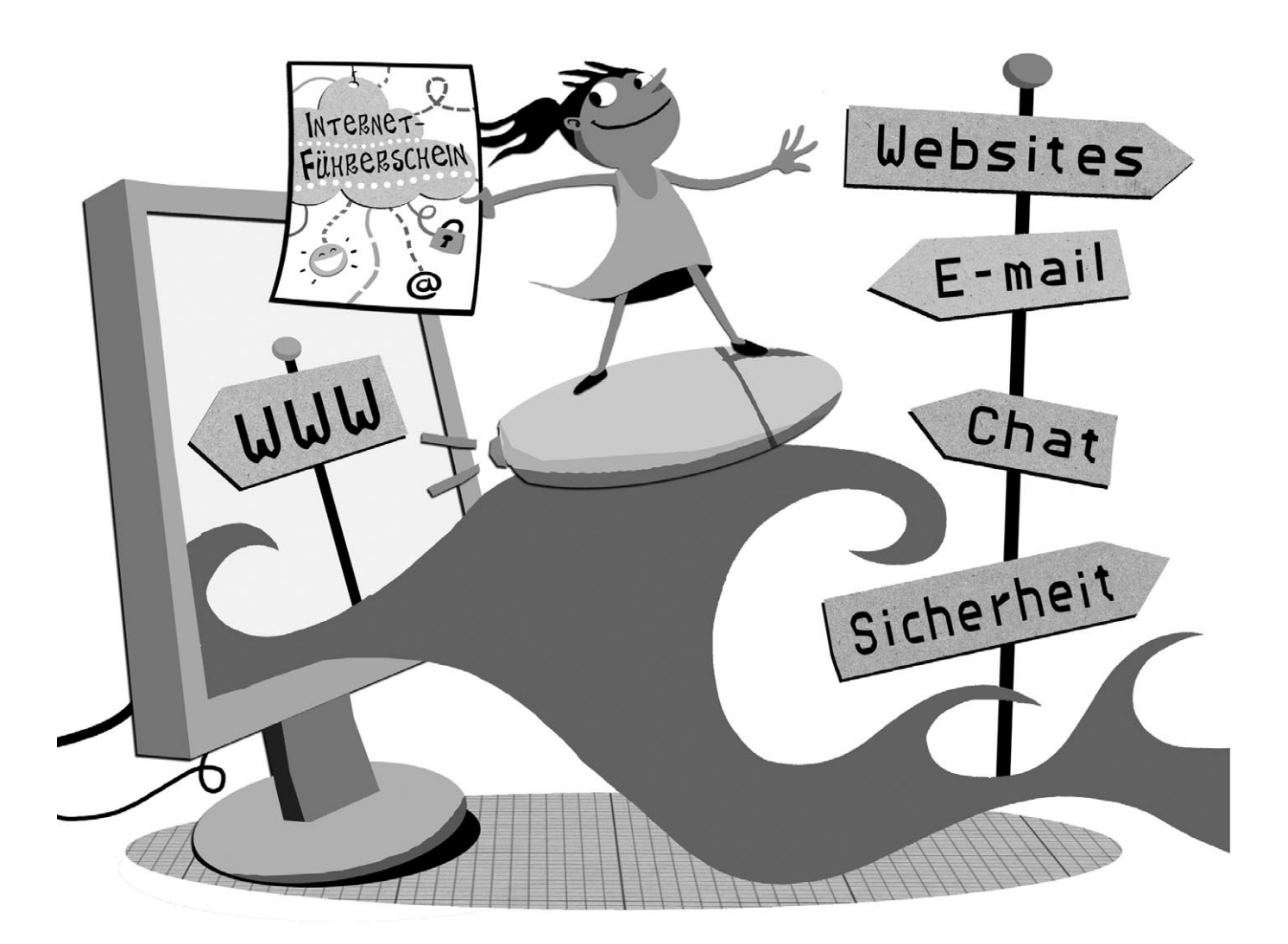

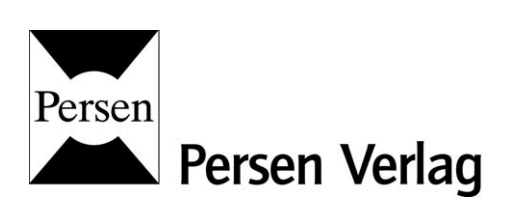

#### Der Autor:

Lukas Jansen studierte in Oldenburg und Hamburg Deutsch, Mathematik und Geschichte auf Lehramt. Er ist erfahrener Grundschullehrer.

#### Hinweis

Die beiliegenden Führerscheine können Sie als Klassensatz unter der ISBN 978-3-403-23301-5 nachbestellen.

© 2013 Persen Verlag, Hamburg AAP Lehrerfachverlage GmbH Alle Rechte vorbehalten.

Das Werk als Ganzes sowie in seinen Teilen unterliegt dem deutschen Urheberrecht. Der Erwerber des Werkes ist berechtigt, das Werk als Ganzes oder in seinen Teilen für den eigenen Gebrauch und den Einsatz im Unterricht zu nutzen. Die Nutzung ist nur für den genannten Zweck gestattet, nicht jedoch für einen weiteren kommerziellen Gebrauch, für die Weiterleitung an Dritte oder für die Veröffentlichung im Internet oder in Intranets. Eine über den genannten Zweck hinausgehende Nutzung bedarf in jedem Fall der vorherigen schriftlichen Zustimmung des Verlages.

Sind Internetadressen in diesem Werk angegeben, wurden diese vom Verlag sorgfältig geprüft. Da wir auf die externen Seiten weder inhaltliche noch gestalterische Einflussmöglichkeiten haben, können wir nicht garantieren, dass die Inhalte zu einem späteren Zeitpunkt noch dieselben sind wie zum Zeitpunkt der Drucklegung. Der Persen Verlag übernimmt deshalb keine Gewähr für die Aktualität und den Inhalt dieser Internetseiten oder solcher, die mit ihnen verlinkt sind, und schließt jegliche Haftung aus.

Grafik: Julia Flasche (sowie Marion El Khalafawi, Pferd) Satz: Satzpunkt Ursula Ewert GmbH, Bayreuth

ISBN: 978-3-403-53300-9

www.persen.de

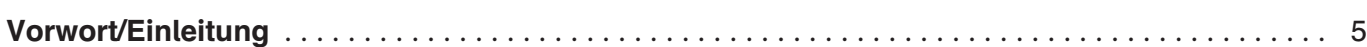

#### $\frac{1}{2}$ **Trainingsseiten**

## Bronze & OC

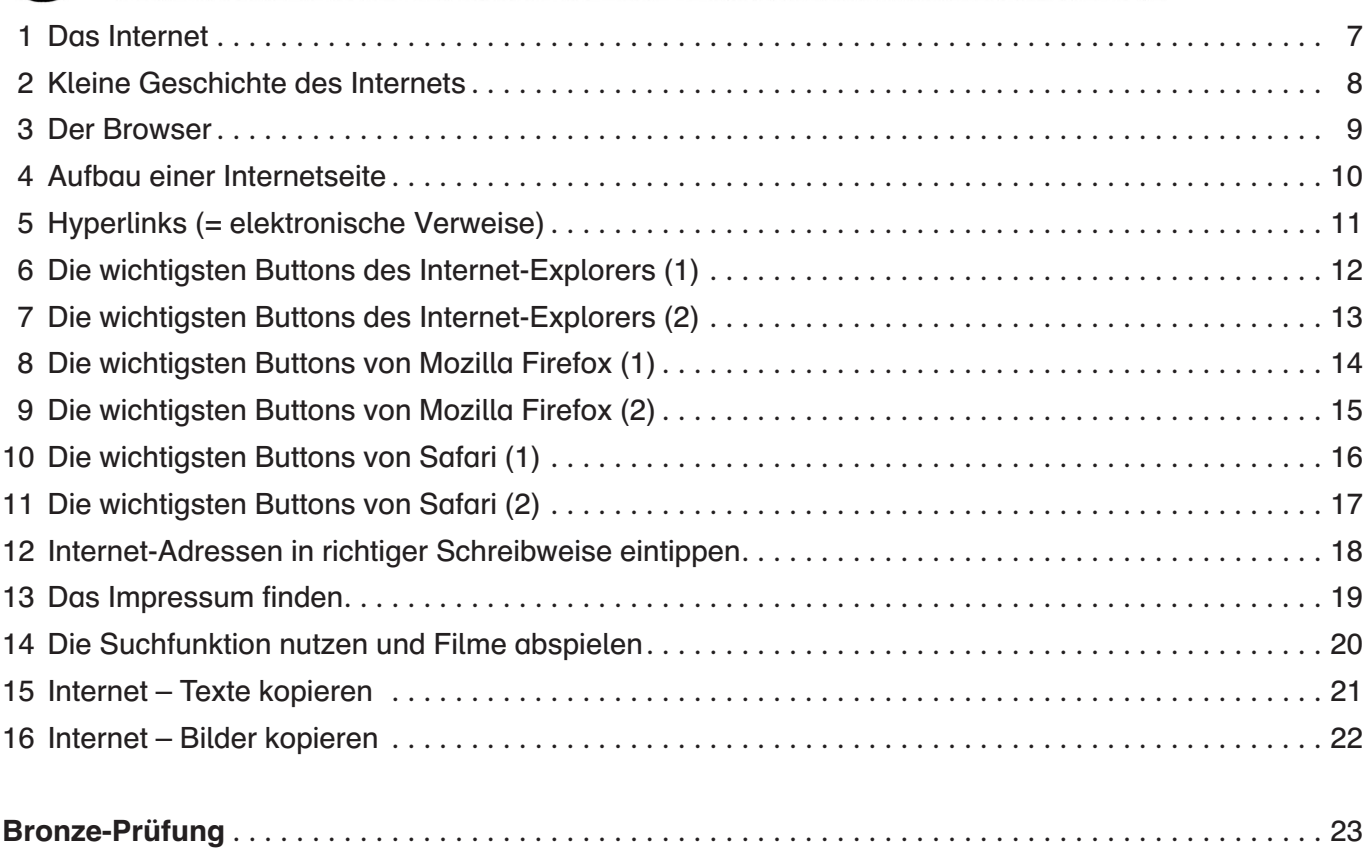

#### $\frac{1}{2}$ **Trainingsseiten**

### Silber & OC

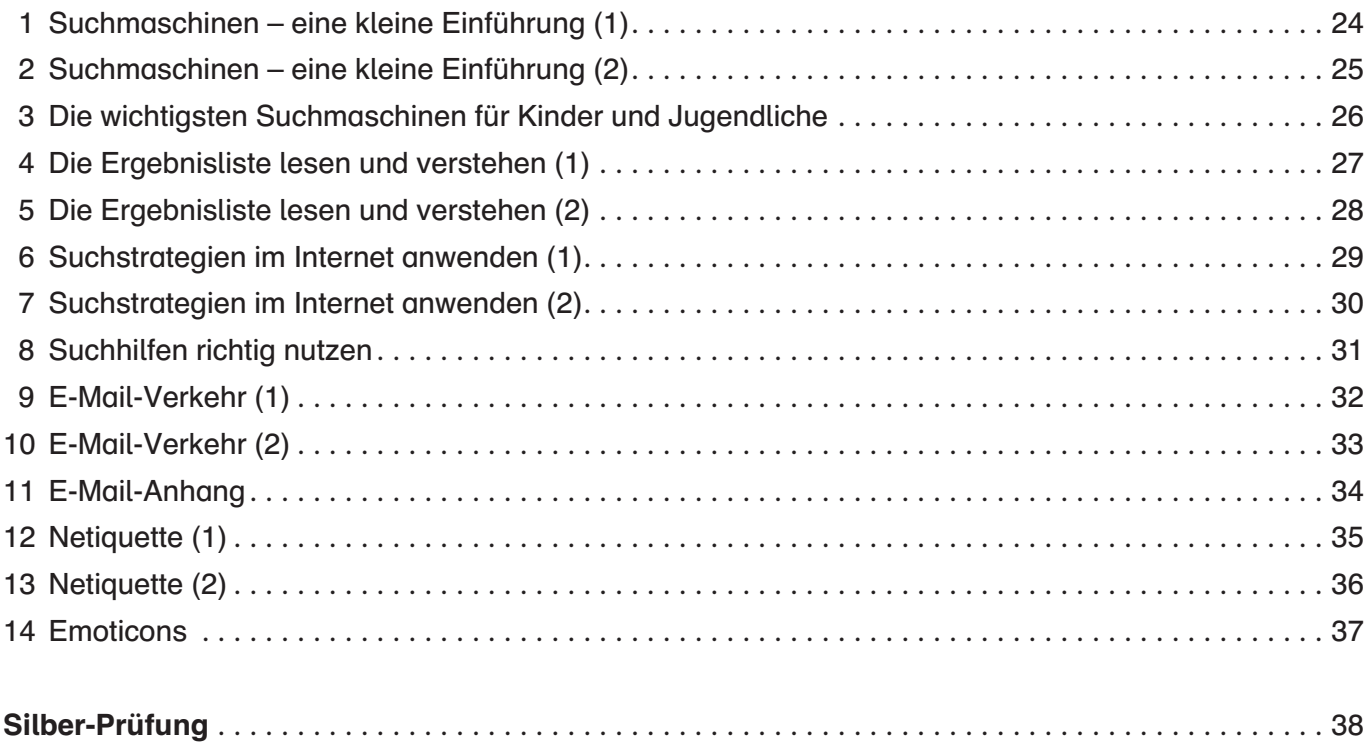

#### $\bigcirc$ **Trainingsseiten**

 $Gold \boxtimes \bigcirc C$ 

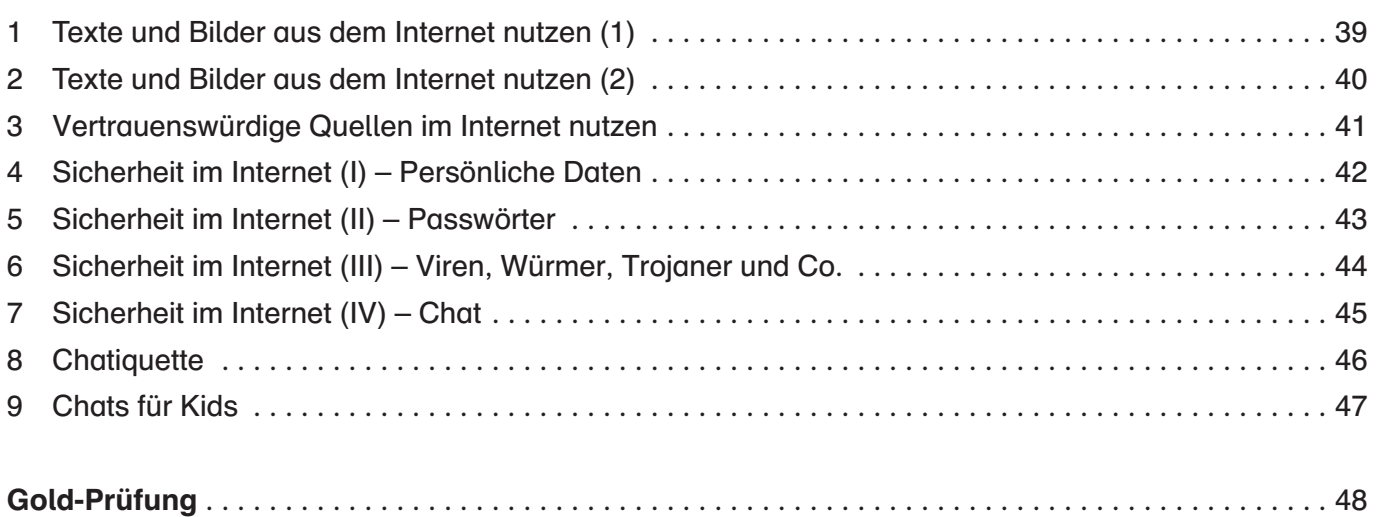

#### Anhang

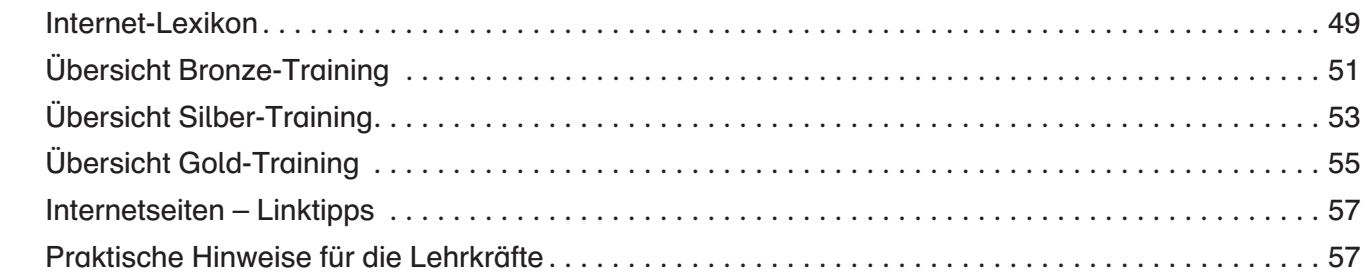

Das Internet – unendliche Weiten. Auf den ersten Blick mag ein umgeschriebener Ausspruch aus der Science-Fiction-Serie "Star Trek" am Anfang eines Vorwortes plakativ vorkommen, doch er passt wie kein zweiter, um den unüberschaubaren Fundus an Inhalten, Internetseiten und Möglichkeiten zu beschreiben, den das Internet seinen Nutzern bietet. Doch dieses Unüberschaubare stellt seine Nutzer auch vor Probleme. Wie finde ich schnell die passenden Inhalte? Woran kann ich erkennen, dass ich den gefundenen Informationen glauben kann? Auf welche Dinge muss ich achten, wenn ich im Internet unterwegs bin? Muss ich mich sogar vor bestimmten Dingen schützen? Dies sind bestimmt einige Fragen, die Sie sich bereits selbst schon einmal gestellt haben und im Verlauf der immer intensiveren Nutzung des "Netzes" mal mithilfe von Freunden, Seminaren, Fortbildungen oder aber durch eigene unschöne Erfahrungen (Stichwort Computervirus) bereits beantworten konnten.

Natürlich sind auch Kinder jüngsten Alters fasziniert von den Möglichkeiten, die das Medium Internet bietet. Häufig ist es für sie eine regelrechte Spielwiese mit kostenlosen Computerspielen, Videos, der Möglichkeit, miteinander zu kommunizieren oder aber nach bestimmten Begriffen wie Lieblingsmusikern etc. zu suchen. Meist geschieht diese Internetnutzung spontan, ohne dass auch nur an die oben gestellten Fragen gedacht wird.

Hier kann, nein, hier muss die Grundschule ansetzen, denn die Neugierde und die Motivation, mit der die Grundschüler dem Netz begegnen, sollte keinesfalls nur genutzt werden, um der in den Lehrplänen geforderten Heranführung an die neuen Medien nachzukommen.

Die Grundschüler benötigen für die Arbeit im und mit dem Netz eine deutlich stärker ausgeprägte Handlungskompetenz als bei anderen Medien und müssen eine Urteilsfähigkeit ausbilden, die sie dazu befähigt, später in konkreten Situation richtig zu (re-)agieren.

#### Warum nun ein Internet-Führerschein für die Grundschule?

Den Führerschein für den Straßenverkehr erwirbt man mit einer Führerscheinprüfung. Man übt so lange, bis man die Prüfung besteht. Ebenso ist es beim Internet-Führerschein. Der Anreiz, einen Führerschein zu erhalten, bedeutet eine sehr hohe Motivation für die Schüler. Die Lerngegenstände "Computer" und "Internet" verstärken die Motivation sicher noch zusätzlich. In meinem Buch ["Der Computer-Führerschein"1](http://www.persen.de/shop/grundschule/neue-medien/themenuebergreifend/3282-der-computer-fuehrerschein.html) gab es bereits Arbeitsblätter zum Internet, die im vorliegenden Buch in einigen wenigen Fällen direkt übernommen wurden, da sie so basal sind, dass eine alternative Aufarbeitung für den Unterricht nicht möglich war oder nicht zielführend gewesen wäre. In den anderen wenigen Fällen wurden Arbeitsblätter aus dem Computer-Führerschein überarbeitet und erweitert. Die Hauptzahl der Arbeitsblätter ist aber komplett neu entworfen worden.

Ziel des Ihnen vorliegenden Führerscheins ist es, den Schülern die wichtigsten Basiskompetenzen im Umgang mit dem Internet zu vermitteln, welche im Fachunterricht an den weiterführenden Schulen vertieft und erweitert werden.

Der Führerschein ist in die bewährten Kapitel Bronze, Silber und Gold unterteilt. Die Anforderungen, die an die Schüler gestellt werden, steigen im Trainingsprogramm kontinuierlich an und erlernte Techniken werden weiter vertieft:

1. Beim Bronze-Training ist das Niveau der Trainingsseiten recht niedrig angesetzt, denn häufig sind es die fehlenden Grundlagen, die den Kindern die Aneignung schwierigerer Inhalte und Techniken erschweren.

Themenschwerpunkt sind hier die Grundlagen des Internets und die Grundlagen der Internetnutzung.

- 2. Beim Silber-Training werden die Schüler an das Suchen und Kommunizieren im Netz herangeführt.
- 3. Im Gold-Training werden die Schüler für die Gefahren sensibilisiert, die im Internet auf sie lauern.

<sup>1</sup>  [Lukas Jansen, Der Computer-Führerschein, ISBN 978-3-8344-3282-7](http://www.persen.de/shop/grundschule/neue-medien/themenuebergreifend/3282-der-computer-fuehrerschein.html)

Grundsätzlich ist es empfehlenswert, die im Internet-Führerschein erworbenen Fähigkeiten auch immer wieder in anderen Unterrichtsfächern üben und anwenden zu lassen, damit eine Festigung der Kompetenzen eintreten kann.

Die Arbeitsblätter sind durch ihre Kleinschrittigkeit so angelegt, dass jedes Kind die Anleitungen und Aufgaben verstehen und selbstständig in der Freiarbeit bearbeiten kann. Die Schüler sollten aber schon bestimmte "technical skills" wie den einfachen Umgang mit dem PC, Tastatur und Maus und die Verwendung von Schreibprogrammen beherrschen. Nicht alle Kinder müssen jedes Blatt zur gleichen Zeit bearbeiten (was aufgrund der schulischen Computerausstattung häufig unmöglich ist). Aufgrund des aufeinander aufbauenden Kurs-Charakters sollten die Kinder jedoch nach und nach alle Blätter erhalten und bearbeiten. Sollte die entsprechende Software auf dem Familien-PC der Kinder zu Hause installiert und ein Internetanschluss vorhanden sein, können die Arbeitsblätter auch als Hausaufgabe bearbeitet werden. Voraussetzung ist dabei, dass die Schüler einen USB-Stick zum Datentransport der Arbeitsergebnisse besitzen.

Die optimale Arbeitsweise mit dem Internet-Führerschein ist, wenn die Schüler die Arbeitsblätter individuell (bzw. bei bestimmten Aufgaben dann in Partner- oder Gruppenarbeit) bearbeiten und sich nach absolviertem Training freiwillig zur Prüfung melden, wenn sie das Gefühl haben, die entsprechenden Voraussetzungen erreicht zu haben. Ein kleines Internet-Lexikon, das die Schüler im Verlauf der Arbeit mit eigenen Definitionen zu den wichtigsten Begriffen füllen können, soll zusätzlich das erfolgreiche Bestehen der Prüfung ermöglichen. Auf den [Seiten 49 und 50](#page--1-0) ist die Vorlage zu finden. (Bastelanleitung: Blätter doppelseitig kopieren, an der geschlossenen Linie durchschneiden, Blätter in der Mitte falten, in der Reihenfolge der Nummern zum Heft zusammenlegen und das Heft klammern.)

Im Buch wird bewusst auf die feine Unterscheidung von Homepage, Website (Internetsite) und Internetseite verzichtet, da diese unterschiedlichen Begrifflichkeiten die Schüler verwirren könnten.

#### Die Rahmenbedingungen – technische Voraussetzungen

Damit der Internet-Führerschein ohne große Einschränkungen verwendet werden kann, wird größtenteils die gängige Software berücksichtigt. Grundsätzlich sollten für die Bearbeitung der Arbeitsblätter ein Internetanschluss sowie ein Browser auf aktuellstem Stand vorhanden sein. (Je nachdem, welcher Browser auf den Schul-PCs installiert ist, müssen entweder das Bronze-Training 6 und 7, 8 und 9 oder 10 und 11 absolviert werden.)

Auf einigen Arbeitsblättern bedarf es aber keines Internetanschlusses, um die Aufgaben zu lösen, denn die wichtigste Hard- bzw. Software liegt immer noch zwischen den Ohren der Schüler und diese soll mithilfe der "computerlosen" Aufgaben erweitert werden.

Die Schüler müssen auf einzelnen Arbeitsblättern Texte erstellen und diese abspeichern. Legen Sie deshalb für jeden Schüler vor dem Beginn des Einsatzes des Internet-Führerscheins einen Ordner mit seinem Namen an, in dem der Schüler die Dateien abspeichern kann.

#### Heute hier, morgen dort

Das Internet ist schnelllebig. Gestern noch aktuelle und aktive Seiten sind einen Tag später manchmal schon nicht mehr erreichbar oder durch andere Inhalte ersetzt worden. Trotz der Auswahl langlebiger Kinder-Suchmaschinen und Web-Angeboten sollten Sie vor Verwendung der Arbeitsblätter die Lösbarkeit der Aufgaben immer wieder einmal prüfen. Die Linkliste im Anhang [\(Seite 57\) z](#page--1-0)eigt Ihnen mögliche Alternativen auf, die Sie anstelle der auf den Arbeitsblättern genannten Internetseiten verwenden und vermerken können.

Viel Erfolg – und dass alle ihre Schüler die Prüfungen bestehen

wünscht Ihnen Lukas Jansen